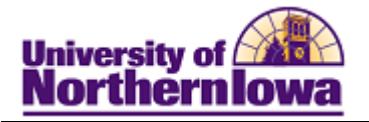

## **Adding a UNI Patron to the System**

**Purpose:** To add a UNI Patron to the system, you must:

- Create a personal information record for that patron, including bio-demographic information
- Assign an affiliation to the patron

When adding a patron, the system will run **Search/Match** to determine if a record already exists for that individual. If a record already exists, you may simply assign the affiliation. Do not create another record if the record already exists, this results in duplicate records.

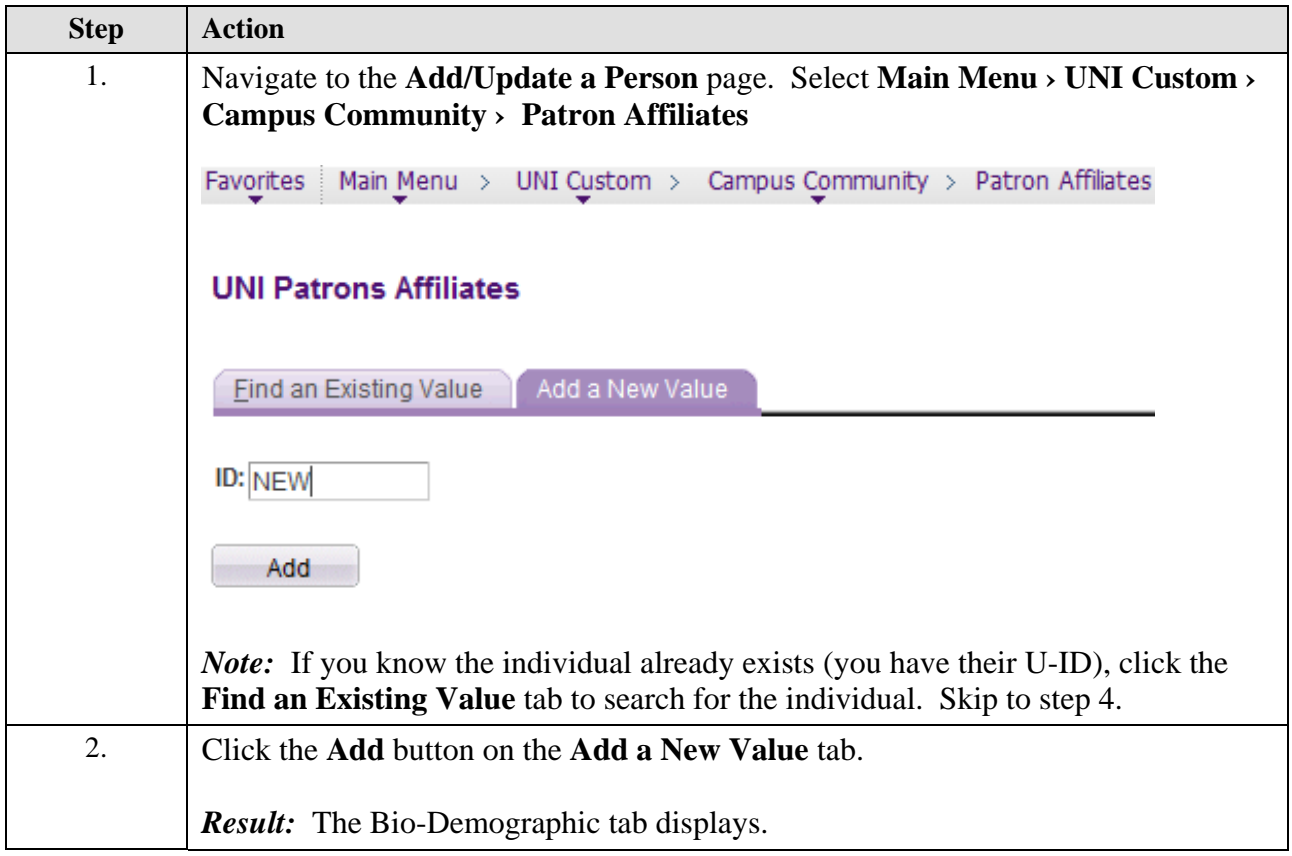

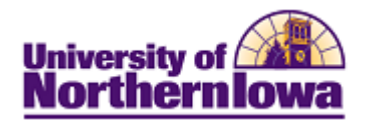

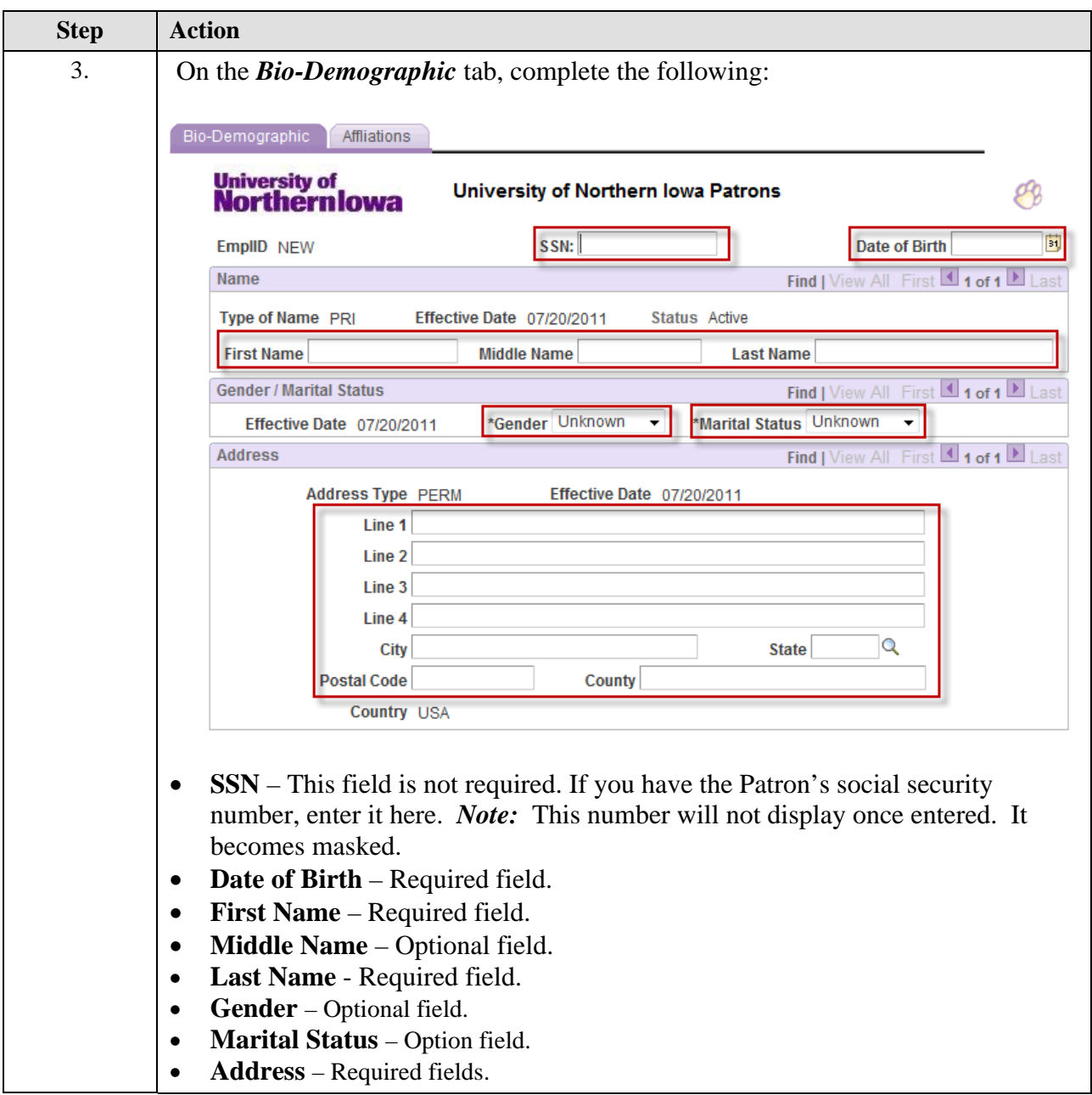

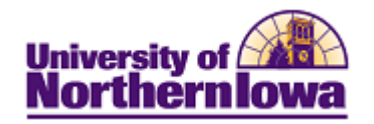

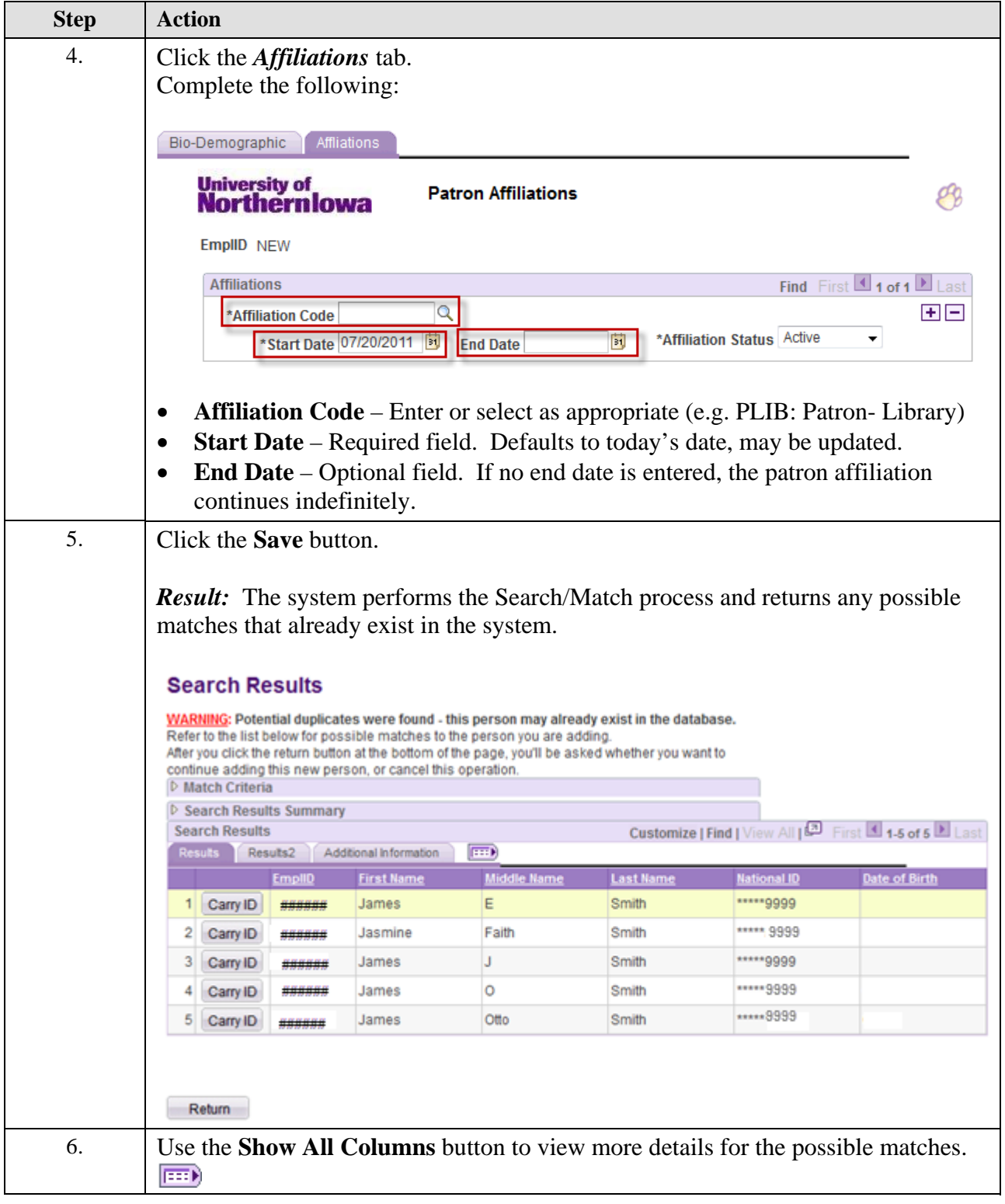

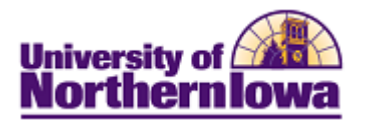

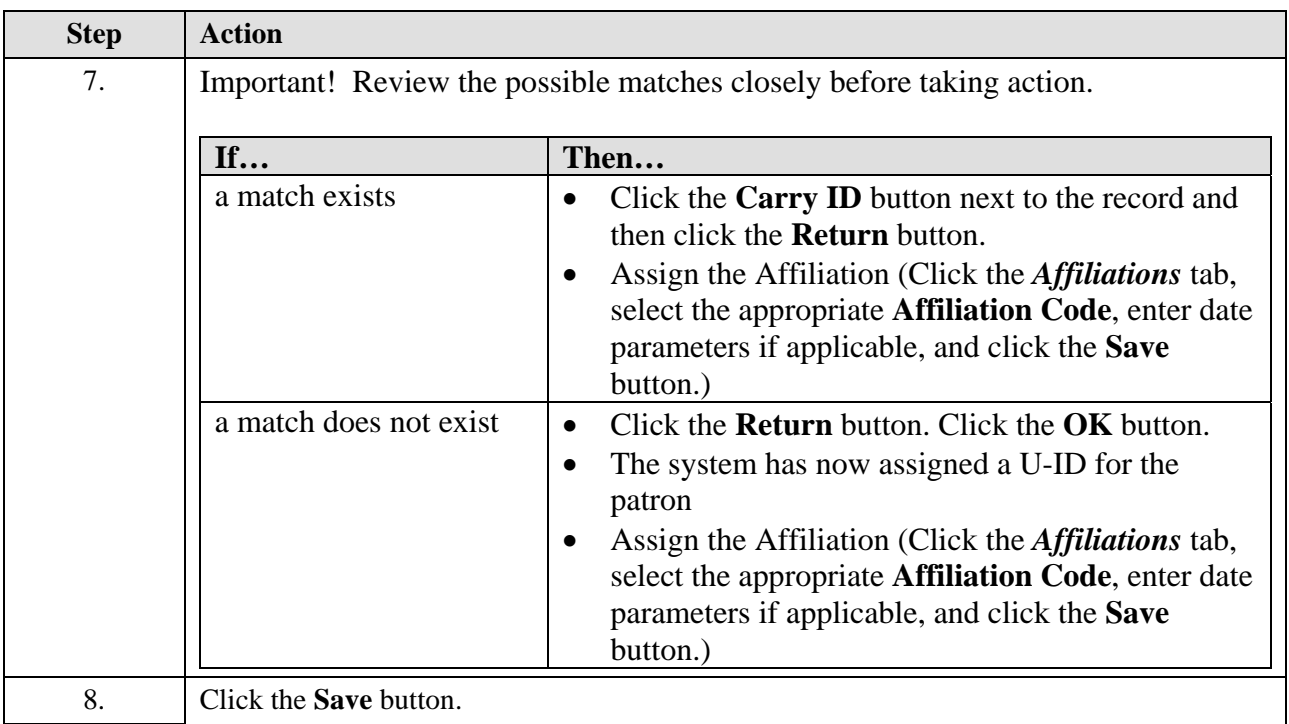

## **Viewing Patron Affiliations Main Menu > Campus Community > Affiliations > Verw Person Affiliations**

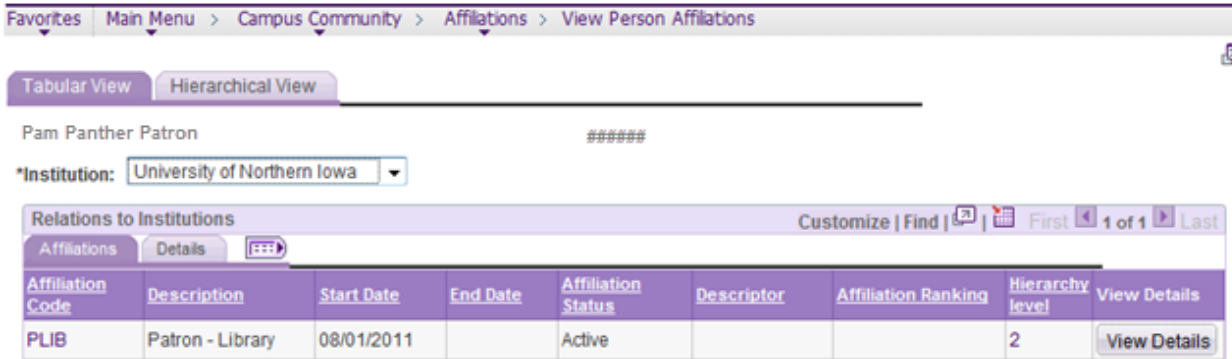

Return to Search

Tabular View | Hierarchical View